Soar and Related Projects Refresh on SourceForge

#### Standardization and Updates for Increased Usability

### Overview

- The way Soar and its projects were "organized"
- Changes
- InstallShield installers for Windows
- SourceForge

The way Soar and its projects were "organized"

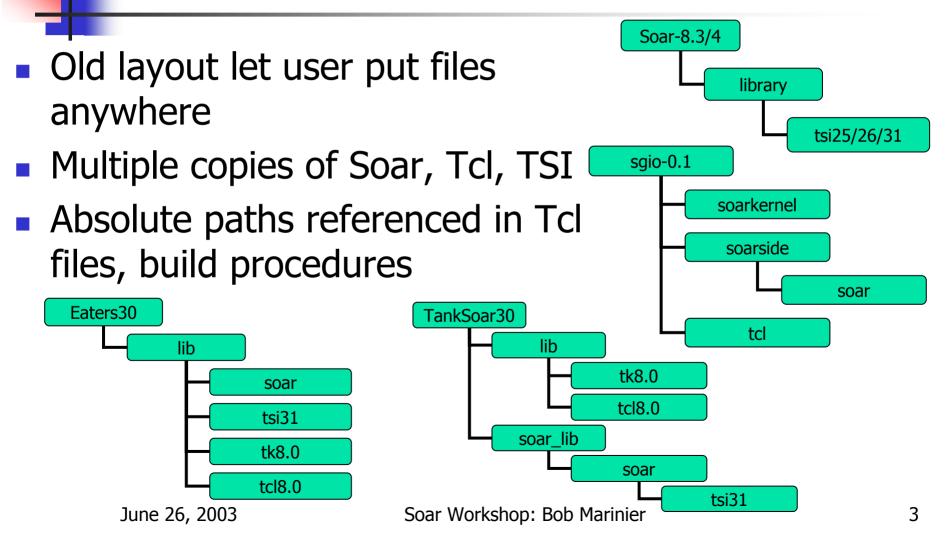

# The Way We Were: Problems

- Lack of consistency between projects
- Absolute path references made it difficult to customize install, build binaries
- Development not very visible
- No record of solutions to common problems
- Bug tracking broken

# Changes: Standardized directory structure

- Default install creates standard directory structure
  - Simplifies build process
  - Removes code duplication

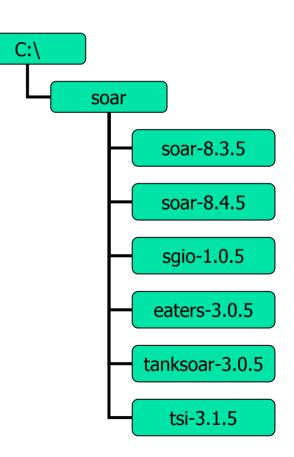

# Changes: Cleaned up dependencies

- Assume that the Soar kernel and library are installed in the standard locations so we don't need buried versions in Eaters, TankSoar, etc.
- Use relative paths make it easier to move entire structure elsewhere and simplify the build process
- Easy to switch between versions of Soar

# Changes: Cleaned up compiles

 Removed most warnings that occur when creating the binaries

# Changes: Tcl

Updated for Tcl-8.3.x

- Newer Tcl versions are faster, more standard, and have better utilities
- Everything also works with Tcl-8.4.x with a recompile except for SGIO
  - Undocumented Tcl changes prevent SGIO from working correctly
  - We will update everything for Tcl 8.4.x when we figure out Tcl

# Changes: SGIO

- Removed buried versions of Soar
- Minor bug fix
- More examples included
- Lots more documentation included

#### Changes: License

- Now using FreeBSD license
  - Made it easier to get on SourceForge
  - Does not affect anyone

#### **InstallShield Installers**

- Installing on Windows made very easy
- For SGIO, necessary environment variables automatically created
- Shortcuts added to Desktop, Start->Programs->Soar

 Uninstallers, both in Add/Remove programs and Start->Programs->Soar

### SourceForge: Benefits

- Free
- High visibility
- Easy access to latest source code in SourceForge-hosted CVS
- Soar community can contribute and maintain
- Lots of useful tools to help manage development

### SourceForge: Tools

- Bug tracking
- Support tracking
- Public forums
- Task management
- News updates
- Feature requests
- and more!

#### SourceForge: User Roles

- Public user: read-only access to everything, can post in forums
- Developer: can change files in CVS, post bugs, etc.
- Moderator: can edit/remove messages in forums
- Admin: can do everything, including file releases

# SourceForge: We need help!

- We need people to fulfill various roles!
- We also need to organize our management of the project, i.e. CVS commit procedures, what forums we should create, etc.
- If you are interesting in helping out, please send email to:

soar-sf@umich.edu

#### SourceForge: Future

- We will be putting VisualSoar on SourceForge soon
- We may move SGIO to the Soar's SourceForge page

# Conclusion

- Increased standardization makes Soar easier to use
- Increased visibility on SourceForge will bring more attention to Soar and related projects
- SourceForge tools will make it easier to maintain, develop, and support Soar and related projects

#### SourceForge sites

For Soar, TSI, Eaters, and TankSoar: <u>http://sourceforge.net/projects/soar/</u>

For SGIO: <u>http://sourceforge.net/projects/sgio/</u>

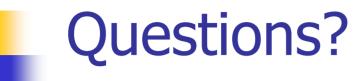

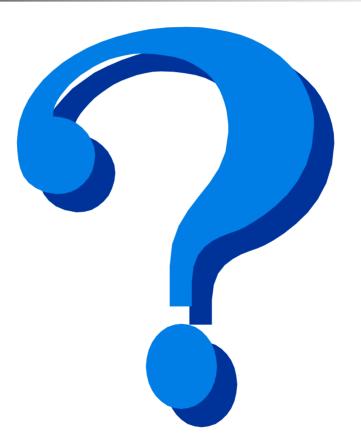